## **Test for Diff. Expression with Cuffdiff Element**

Cuffdiff takes a transcript file as input, along with two or more fragment alignments (e.g. in SAM format) for two or more samples. It produces a number of output files that contain test results for changes in expression at the level of transcripts, primary transcripts, and genes. It also tracks changes in the relative abundance of transcripts sharing a common transcription start site, and in the relative abundances of the primary transcripts of each gene. Tracking the former allows one to see changes in splicing, and the latter lets one see changes in relative promoter use within a gene.

**Element type:** cuffdiff

## **Parameters**

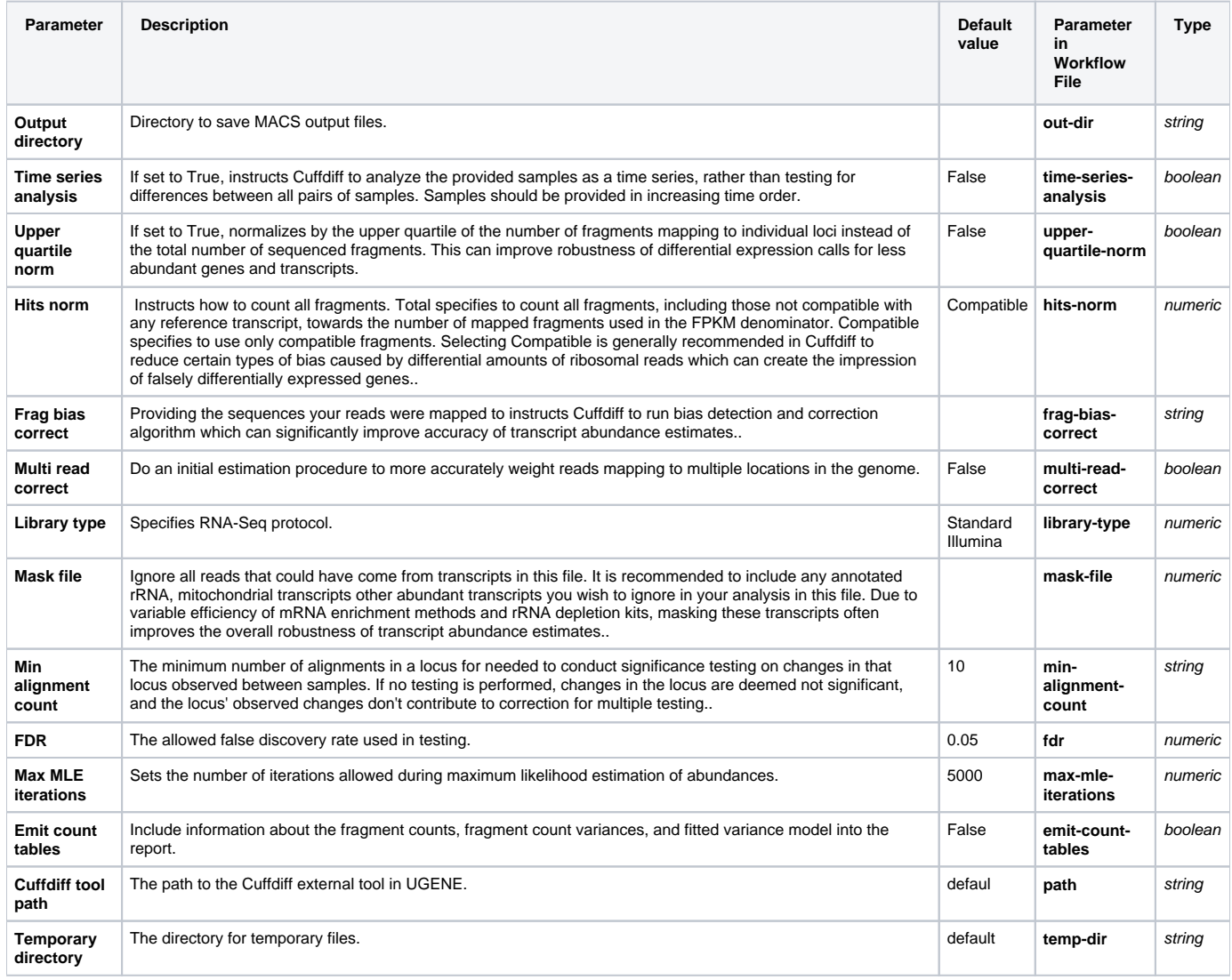

## Input/Output Ports

The element has 2 input port:

**Name in GUI:** Annotations

## **Name in Workflow File:** in-annotations

**Slots:**

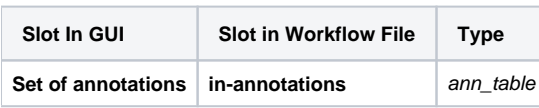

**Name in GUI:** Assembly

**Name in Workflow File:** in-assembly

**Slots:**

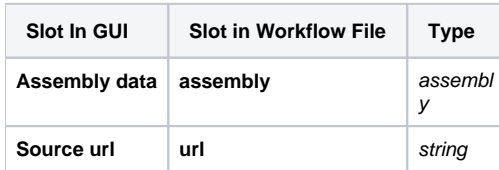